## Package 'nitrcbot'

June 1, 2018

Title Download Image Files from the 'NeuroImaging Tools and Resources Collaboratory'

Version 1.2

Maintainer Adi Gherman <adig@jhu.edu>

Description Parses and downloads images from various 'NeuroImaging Tools and Resources Collaboratory' <https://www.nitrc.org> sets.

**Depends**  $R$  ( $>= 3.4.0$ ), httr, dplyr, RCurl, jsonlite

#### BugReports <https://github.com/adigherman/nitrcbot/issues>

License GPL-2

Encoding UTF-8

LazyData true

URL <https://www.nitrc.org>

RoxygenNote 6.0.1

Suggests testthat, covr, knitr, rmarkdown

VignetteBuilder knitr

NeedsCompilation no

Author Adi Gherman [aut, cre], John Muschelli [aut]

Repository CRAN

Date/Publication 2018-06-01 17:37:52 UTC

### R topics documented:

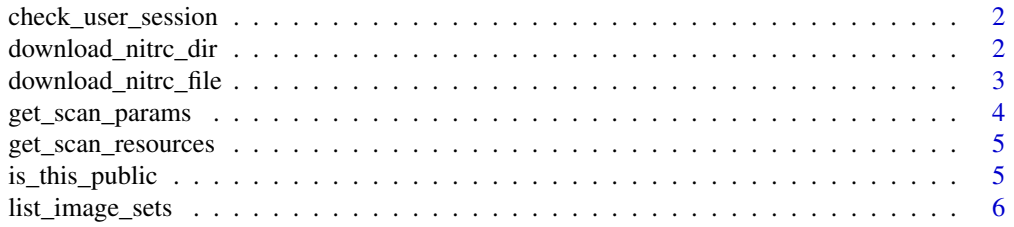

<span id="page-1-0"></span>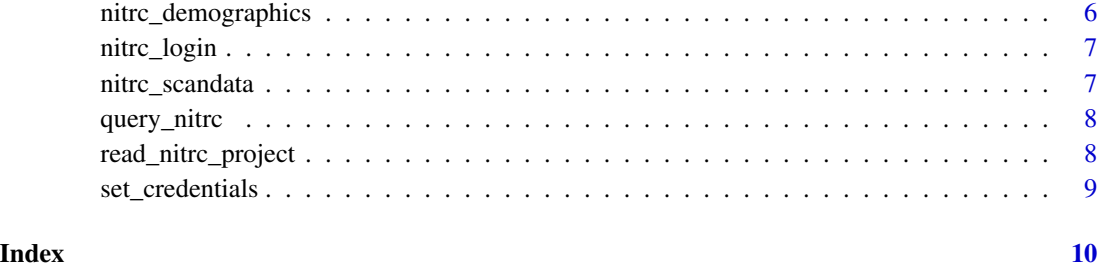

check\_user\_session *Check if user is still logged in*

#### Description

Figures out if the user session is still active and if not it will call nitrc\_login() to re-establish the session

#### Usage

check\_user\_session()

#### Value

State of current user login

download\_nitrc\_dir *Download whole image drectory*

#### Description

Download entire session or just the files from a particular scan type. If scan\_type is NULL the function will download a zipped file containing the entire resource folder for that particular subject\_ID or session\_ID. If scan\_type is specified than depending on the zipped the downloaded files will be zipped or not.

#### Usage

```
download_nitrc_dir(session_ID = NULL, subject_ID = NULL, project = NULL,
  scan_type = NULL, zipped = FALSE, verbose = FALSE, error = FALSE)
```
#### <span id="page-2-0"></span>Arguments

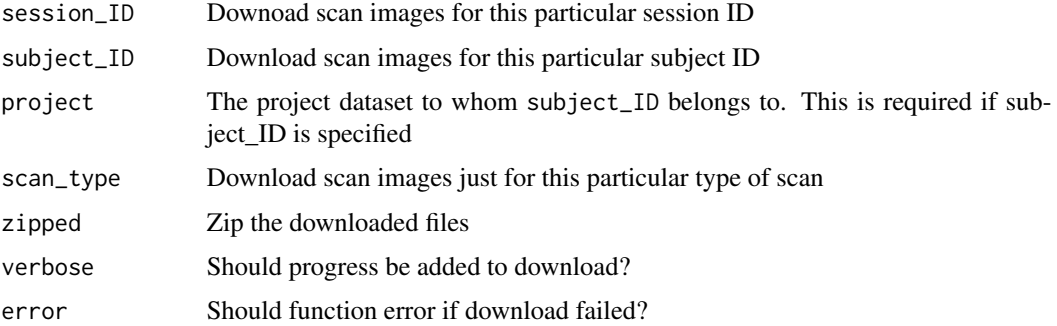

#### Value

List of downloaded file(s) with full paths

#### Examples

```
## Download the full directory (individual files) of T1 data
## Not run: t1_res <- download_nitrc_dir("NITRC_IR_E10453", scan_type="T1")
## Download a zipped file containing the full directory
## Not run: download_nitrc_dir("NITRC_IR_E10453", scan_type="T1", zipped = TRUE)
```
download\_nitrc\_file *Download NITRC file*

#### Description

Download a single file from NITRC

#### Usage

```
download_nitrc_file(file_path, destfile = NULL, prefix = NULL,
 verbose = FALSE, error = FALSE)
```
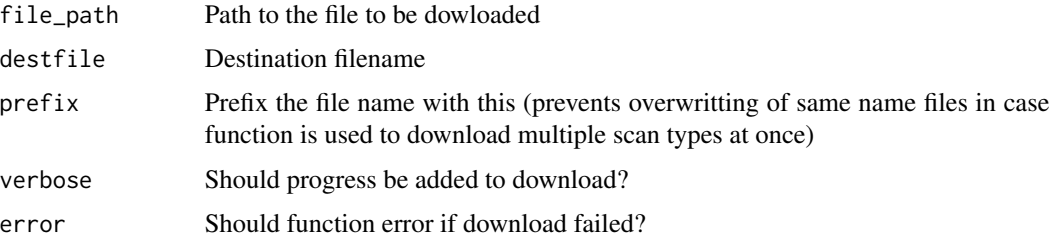

#### <span id="page-3-0"></span>Value

Display path to the downloaded file

#### Examples

```
## file_path is retrieved using the get_scan_resources() function
## Not run: r <- get_scan_resources('NITRC_IR_E10453')
## Not run: download_nitrc_file(r$URI[1])
```
get\_scan\_params *Get scan parameters data*

#### Description

Retrieves all the parameters associated with a session ID

#### Usage

```
get_scan_params(session_ID = NULL, scan_type = NULL, project = NULL,
  jsessionID = NULL)
```
#### Arguments

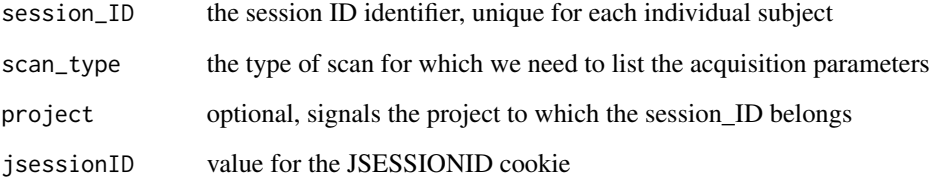

#### Value

Data frame containing all the data for this particular scan session

#### Examples

## Not run: get\_scan\_params('NITRC\_IR\_E10469')

#### <span id="page-4-0"></span>Description

Retrieves all the resources(files) associated with a session ID

#### Usage

```
get_scan_resources(session_ID = NULL, scan_type = NULL, project = NULL,
  jsessionID = NULL)
```
#### Arguments

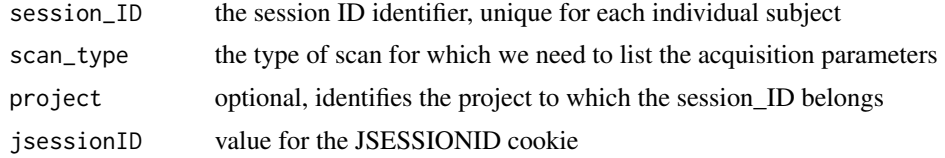

#### Value

Data frame containing all the resources for this particular scan session

#### Examples

## Get all scan resources for a specific session\_ID ## Not run: get\_scan\_resources('NITRC\_IR\_E10469')

is\_this\_public *Find out if the provided param is part of public data*

#### Description

Figure out if the provided subject\_ID or session\_ID belongs to a public project.

#### Usage

is\_this\_public(session\_ID = NULL, subject\_ID = NULL, project = NULL)

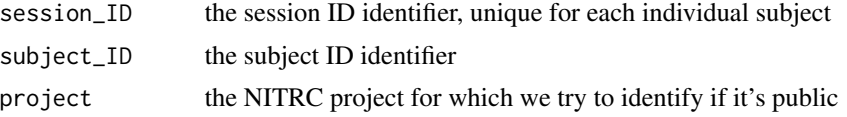

#### <span id="page-5-0"></span>Value

logical value signifying if it's part of a public project

list\_image\_sets *Get NITRC image sets listing*

#### Description

Authenticate and retrieve a list of all available datasets

#### Usage

```
list_image_sets(project = NULL, error = FALSE)
```
#### Arguments

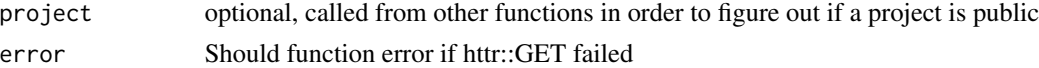

#### Value

Dataframe of NITRC projects

#### Examples

```
## List all available NITRC projects
## Not run: list_image_sets()
```
nitrc\_demographics *Get/list project demographics*

#### Description

Retrieves list of all subjects demographic data

#### Usage

```
nitrc_demographics(project = NULL, nitrc_projects = NULL,
  jsessionID = NULL)
```
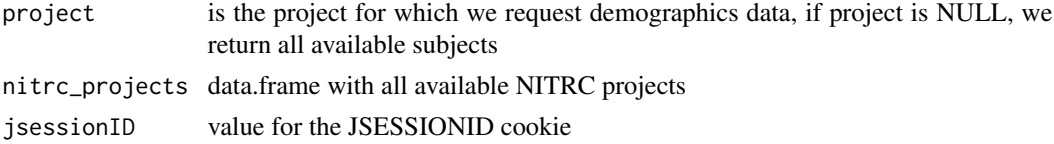

#### <span id="page-6-0"></span>nitrc\_login 7

#### Value

Dataframe of demographics data

#### Examples

```
## Get demographic data for the ixi project
## Not run: nitrc_demographics('ixi')
```
## Get demographic data for all accessible projects ## Not run: nitrc\_demographics()

nitrc\_login *Login to NITRC*

#### Description

Returns TRUE if NITRC credentials are valid.

#### Usage

nitrc\_login()

#### Value

boolean indicating if the login was successful

nitrc\_scandata *Get/list scan data*

#### Description

Retrieves NITRC scan data info

#### Usage

```
nitrc_scandata(project = NULL, nitrc_projects = NULL, jsessionID = NULL)
```
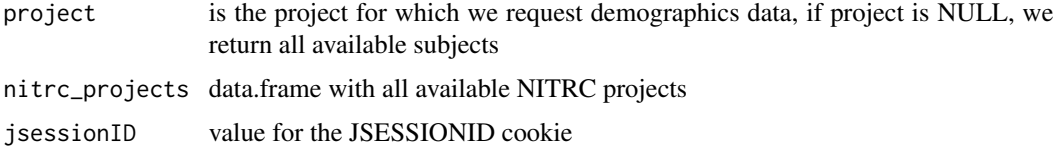

#### <span id="page-7-0"></span>Value

Dataframe of scan data

#### Examples

```
## Get scan data for the ixi project
## Not run: nitrc_scandata('ixi')
## Get scan data for all accessible NITRC projects
## Not run: nitrc_scandata()
```
query\_nitrc *Perform RCurl operations*

#### Description

Queries NITRC website using RCurl functions

#### Usage

query\_nitrc(url, jsessionID = NULL)

#### Arguments

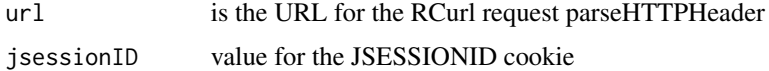

read\_nitrc\_project *Read NITRC project data*

#### Description

Reads in all data associated with a project (demographics and scan data)

#### Usage

```
read_nitrc_project(project = NULL, jsessionID = NULL)
```
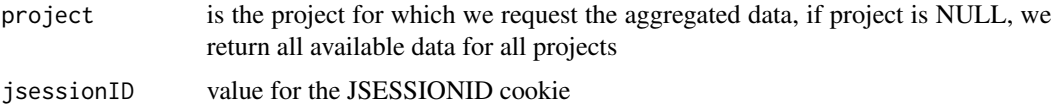

#### <span id="page-8-0"></span>set\_credentials 9

#### Value

Dataframe of project data

#### Examples

```
## Read all data for the ixi project
## Not run: ixi_data <- read_nitrc_project('ixi')
## Read data for all available projects
## Not run: nitrc_data <- read_nitrc_project()
```
set\_credentials *Set NITRC credentials.*

#### Description

Sets and returns the NITRC credentials. Should error if it cannot find the environment variables or they are not provided.

#### Usage

```
set_credentials(username = NULL, password = NULL, error = TRUE)
```
#### Arguments

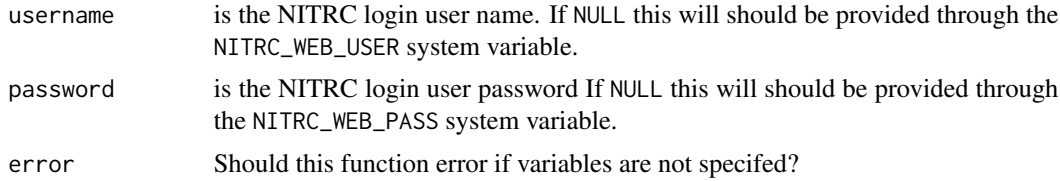

#### Value

List of username and password

#### Examples

```
## Not run: set_credentials(username = "user", password = "pass")
```
# <span id="page-9-0"></span>Index

check\_user\_session, [2](#page-1-0)

download\_nitrc\_dir, [2](#page-1-0) download\_nitrc\_file, [3](#page-2-0)

get\_scan\_params, [4](#page-3-0) get\_scan\_resources, [5](#page-4-0)

is\_this\_public, [5](#page-4-0)

list\_image\_sets, [6](#page-5-0)

nitrc\_demographics, [6](#page-5-0) nitrc\_login, [7](#page-6-0) nitrc\_scandata, [7](#page-6-0)

query\_nitrc, [8](#page-7-0)

read\_nitrc\_project, [8](#page-7-0)

set\_credentials, [9](#page-8-0)